## Удаление устройства

Выпущенное пользователю устройство AirCard может быть удалено из системы в разделе

Устройства. Для удаления устройства выберите его в результатах поиска и нажмите и затем Удалить.

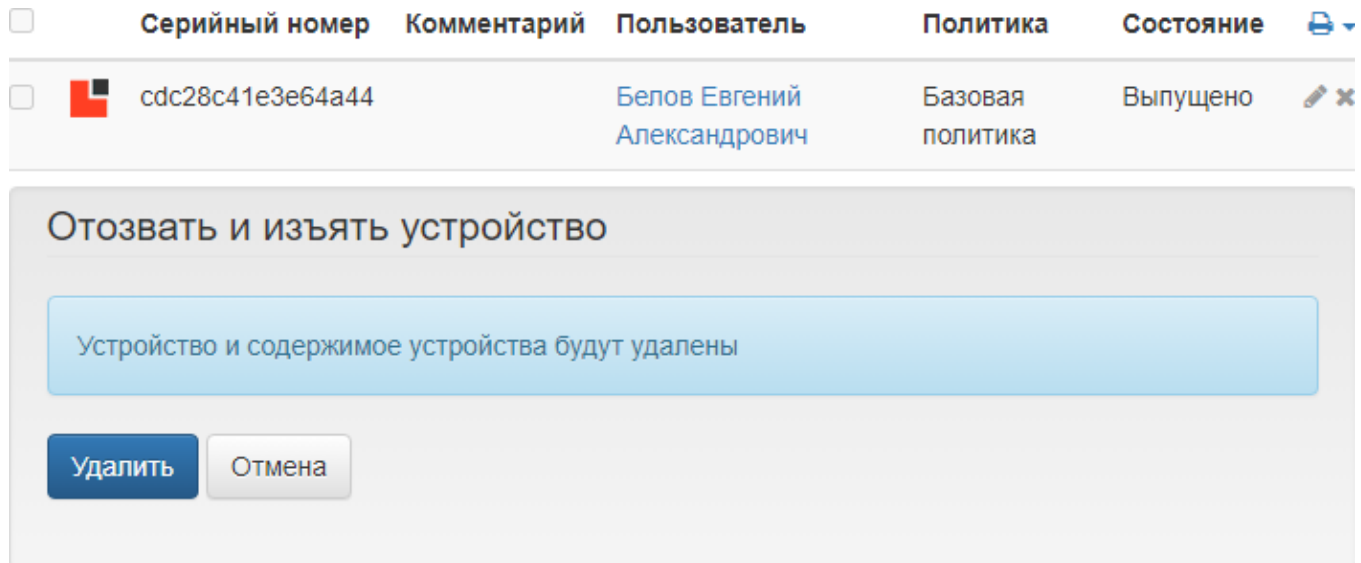